## **VMMORE**

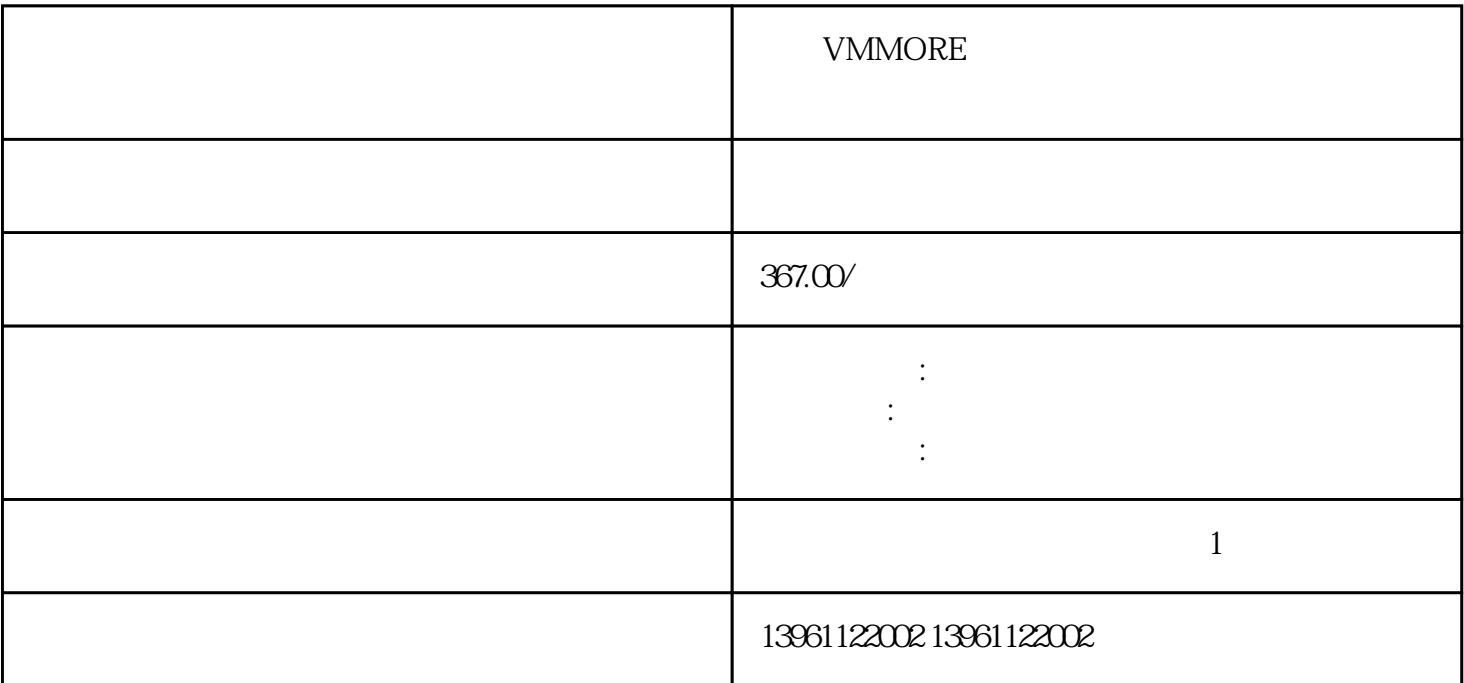

VMMORE

Omron R88D Omron SGD

 $\mathbf S$ 

 $($ 

 $NFPAE$ 

 $ESD($ 

) and the contract  $\theta$  and  $\theta$  and  $\theta$  and  $\theta$ 

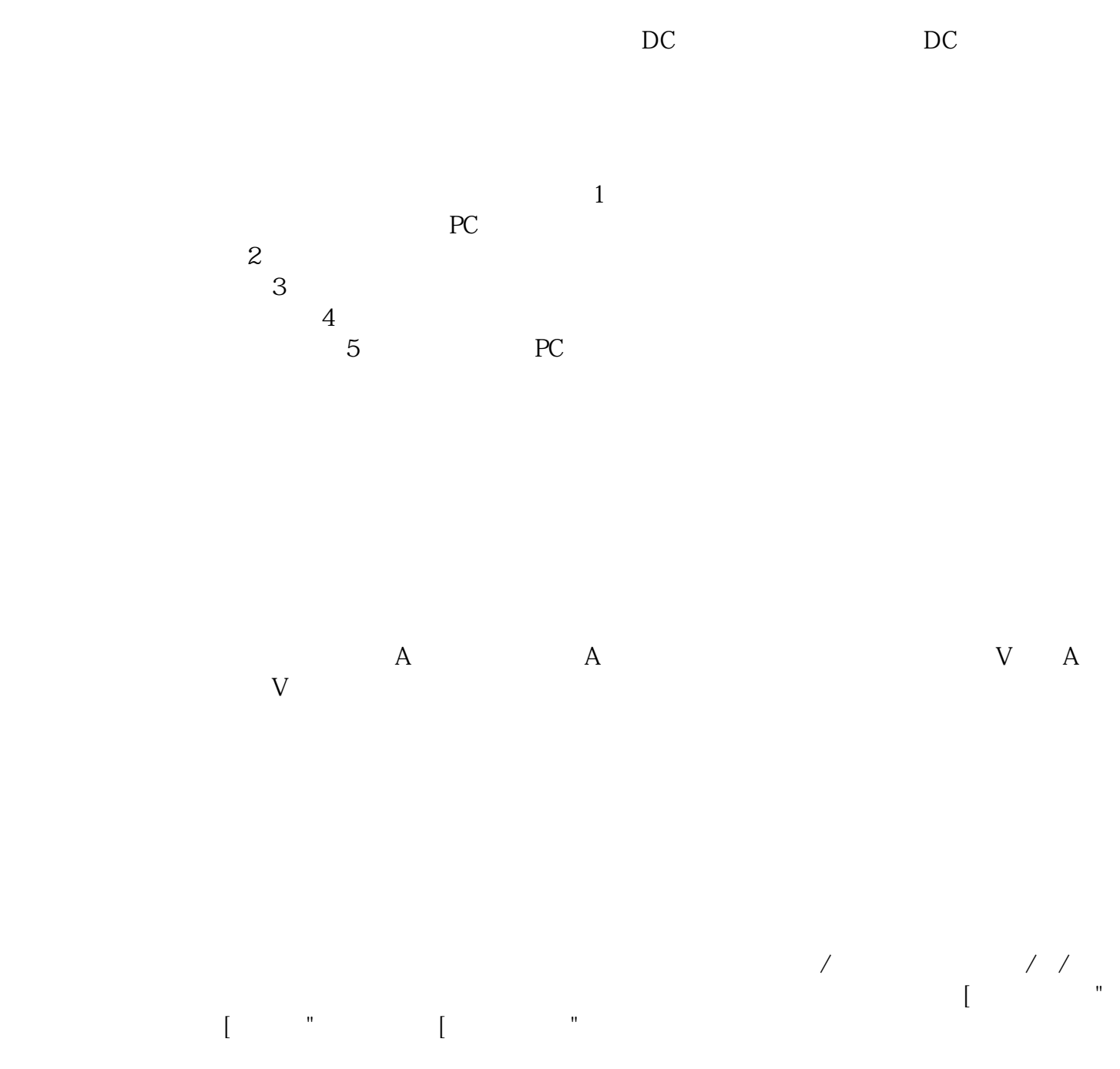

 $($ 

VMMORE FOR THE LIM\_I\_maxHalt Fig. 1999. The MC MORE

 $\text{CTRL\_I\_max}$  axes the contract of the LIM\_I\_maxQSTP  $\text{CTRL\_I\_max}$ 机电流。使用参数LIM\_I\_maxHalt设置"停止"功能的大电动机电流。可以通过减速斜坡或"快速停止"

kjsdfgvwrfvwse